# SATZUNG

#### über die Erhebung einer Hundesteuer (Hundesteuersatzung)

#### vom 06.02.2015

Aufgrund § 4 der Gemeindeordnung für den Freistaat Sachsen (SächsGemO) vom 21.04.1993 (SächsGVBI. S. 301 ff.) in der Fassung der Bekanntmachung vom 03.03.2014 (SächsGVBI. S. 146), zuletzt geändert durch Art. 6 Wiederaufbaubegleitgesetz vom 02.04.2014 (SächsGVBI. S. 234) in Verbindung mit § 2 und § 7 Abs. 2 Sächsisches Kommunalabgabengesetz (SächsKAG) vom 16.06.1993 (SächsGVBI. S. 502 ff.) in der Fassung vom 26.08.2004 (SächsGVBI S. 418, 2005 S. 306), zuletzt geändert durch Artikel 6 Gesetze zur Fortentwicklung des Kommunalrechts vom 28.11.2013 (SächsGVBI. S. 822) hat der Gemeinderat der Gemeinde Deutschneudorf am 05.02.2015 folgende Satzung beschlossen:

#### § 1 Steuererhebung

Die Gemeinde erhebt eine Hundesteuer als örtliche Aufwandssteuer nach den Vorschriften dieser Satzung.

#### § 2 Steuergegenstand

- (1) Der Besteuerung unterliegt das Halten von mehr als drei Monate alten Hunden im Gebiet der Gemeinde. Kann das Alter eines Hundes nicht nachgewiesen werden, so ist davon auszugehen, dass er älter als drei Monate ist.
- (2) Abweichend von Absatz 1 unterliegt das Halten von Hunden durch Personen, die sich nicht länger als zwei Monate im Gebiet der Gemeinde Deutschneudorf aufhalten, nicht der Steuer, wenn diese Personen die Tiere bereits bei der Ankunft besitzen und in einer anderen Gemeinde/Stadt der Bundesrepublik Deutschland versteuern.
- (3) Der Besteuerung unterliegt auch das Halten von gefährlichen Hunden. Nachfolgende Hundegruppen sowie Kreuzungen dieser Rassen untereinander gelten als gefährliche Hunde:
	- 1. American Staffordshire Terrier
	- 2. Bullterrier
	- 3. Pitbull Terrier

Nicht unter Satz 2 fallen Welpen und Junghunde bis zu einem Alter von sechs Monaten.

Satz 1 gilt auch für Hunde, deren Gefährlichkeit im Einzelfall von der Kreispolizeibehörde festgestellt wurde.

#### § 3 Steuerschuldner

- (1) Steuerschuldner ist der Halter eines Hundes.
- (2) Halter eines Hundes ist, wer einen Hund in seinem Haushalt oder Wirtschaftsbetrieb aufgenommen hat, um ihn seinen Zwecken oder denen seines Haushaltes oder seines Betriebes dienstbar zu machen. Kann der Halter eines Hundes nicht ermittelt werden, so gilt als Halter, wer den Hund wenigstens 3 Monate lang gepflegt, untergebracht oder auf Probe oder zum Anlernen gehalten hat.
- (3) Alle in einem Haushalt gehaltenen Hunde gelten als von den Haushaltsangehörigen gemeinsam gehalten.
- (4) Halten mehrere Personen gemeinschaftlich einen oder mehrere Hunde, so sind sie Gesamtschuldner der Hundesteuer.
- (5) Wird von juristischen Personen ein Hund gehalten, so gelten diese als Halter.

# § 4 Haftung

Ist der Hundehalter nicht zugleich Eigentümer des Hundes, so haftet der Eigentümer neben dem Steuerschuldner als Gesamtschuldner.

### § 5 Entstehung der Steuer, Beginn und Ende der Steuerpflicht

- (1) Die Hundesteuer ist eine Jahressteuer. Die Steuerschuld für ein Kalenderjahr entsteht am 01. Januar für jeden an diesem Tag im Gemeindegebiet gehaltenen über drei Monate alten Hund.
- (2) Wird ein Hund erst nach dem 01. Januar drei Monate alt oder wird ein über drei Monate alter Hund erst nach diesem Zeitpunkt gehalten, so entsteht die Steuerschuld und beginnt die Steuerpflicht am 1. Tag des folgenden Kalendermonats.
- (3) Die Steuerpflicht endet mit Ablauf des Kalendermonats, in dem die Hundehaltung beendet wird.
- (4) Wird ein Hund im Gemeindegebiet erst nach dem Beginn eines Kalenderjahres gehalten, so entsteht dann keine Steuerschuld, wenn der Hund für diesen Zeitraum nachweisbar in einer anderen Gemeinde/Stadt der Bundesrepublik Deutschland bereits versteuert wurde.

### § 6 Steuersatz

(1) Der Steuersatz für das Halten von Hunden beträgt im Kalenderjahr

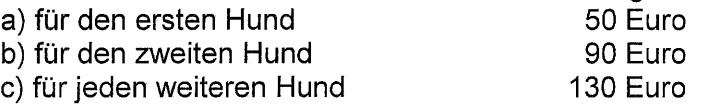

- (2) Besteht die Steuerpflicht nicht während des gesamten Kalenderjahres, so ist der Steuersatz anteilig zu ermitteln.
- (3) Werden neben den in § 8 aufgeführten Hunden andere Hunde gehalten, so gelten diese als zweite oder weitere Hunde im Sinne von Absatz 1.
- (4) Steuerbefreiungen nach § 8 bleiben unberührt.

# § 7 Steuersatz für gefährliche Hunde

Der Steuersatz für das Halten eines gefährlichen Hundes nach § 2 Abs. 3 beträgt im Kalenderjahr

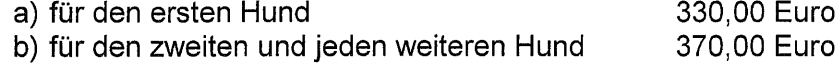

# § 8 Steuerbefreiungen

- (1) Steuerbefreiung wird auf Antrag gewährt für das Halten von
	- 1. Blindenführhunden
	- 2. Hunden, die ausgebildet sind, ausschließlich zum Schutze und der Therapie von Personen im Sinne des Schwerbehindertenrechts zu dienen
	- 3. Diensthunden, der Landes- und Bundesbehörden, des Rettungsdienstes und des Katastrophenschutzes
	- 4. Hunden von Forstbediensteten und von bestätigten Jagdaufsehern, soweit diese Hunde für den Forst- oder Jagdschutz erforderlich sind
- 5. Hunden, die zu wissenschaftlichen Zwecken in Instituten oder Laboratorien gehalten werden. Die Steuerbefreiung wird auch Personen gewährt, denen die Erlaubnis zur Vornahme wissenschaftlicher Versuche an lebenden Tieren erteilt ist.
- 6. Hunden, die aus Gründen des Tierschutzes vorübergehend in Tierasylen u. ä. Einrichtungen untergebracht sind.
- 7. Herdengebrauchshunden in der erforderlichen Anzahl.
- (2) Die Steuerbefreiung wird nicht gewährt für gefährliche Hunde.

# § 9 Steuerermäßigungen

- (1) Die Hundesteuer nach § 6 ermäßigt sich auf Antrag um die Hälfte für
	- 1. Hunde, die von zugelassenen Unternehmen des Bewachungsgewerbes oder von Einzelwächtern bei Ausübung des Wachdienstes benötigt werden
	- 2. abgerichtete Hunde, die von Artisten und Schaustellern für ihre Berufsarbeit benötigt werden
	- 3. Hunde, die für Sportzwecke gehalten werden (z. B. Schlittenhunde).
- (2) Von der Steuerermäßigung ausgenommen sind gefährliche Hunde.
- (3) Steuerbefreiungen nach § 8 bleiben unberührt.

### § 10 Verfahren bei Steuerbefreiungen und Steuerermäßigungen

- (1) Für die Gewährung einer Steuerbefreiung oder Steuerermäßigung maßgebend sind die Verhältnisse bei Beginn des Kalenderjahres, in den Fällen nach § 5 Abs. 2 diejenigen, bei Beginn der Steuerpflicht.
- (2) Eine Steuervergünstigung wird nur auf Antrag und frühestens an dem Ersten des Monats gewährt, in dem der Antrag gestellt wird. Sie wird längstens bis zum Ende eines Kalenderjahres gewährt und ist anschließend neu zu beantragen. Satz 2 gilt nicht für § 8 (1) Nr. 1 und 2.
- (3) Die Steuervergünstigung wird versagt, wenn
	- 1. die Hunde, für die die Steuervergünstigung in Anspruch genommen wurde, nach Art und Größe für den angegebenen Verwendungszweck nicht geeignet sind,
	- 2. der Halter der Hunde in den letzten 5 Jahren wegen Tierquälerei rechtskräftig bestraft wurde.
	- 3. die Unterbringung der Hunde nicht den Erfordernissen des Tierschutzes entspricht.

### § 11 Entrichtung der Hundesteuer

- (1) Die Hundesteuer wird durch Bescheid für ein Kalenderjahr festgesetzt. Dem Steuerschuldner kann ein Bescheid erteilt werden, der bis auf Widerruf mehrere Jahre gilt.
- (2) Die Steuer ist am 15. August für das ganze Kalenderjahr fällig. Beginnt die Steuerpflicht nach § 5 Abs. 2 im Laufe eines Kalenderjahres, so ist die Steuer mit dem nach § 6 festgesetzten anteiligen Jahresbetrag frühestens einen Monat nach Bekanntgabe des Steuerbescheides fällig.
- (3) Endet die Steuerpflicht während eines Kalenderjahres oder tritt eine Ermäßigungstatbestand ein, so wird eine bereits ergangener Steuerbescheid geändert. Überzahlte Steuer wird erstattet.
- (4) Wird bei einem Hund im Laufe eines Jahres durch die Kreispolizeibehörde festgestellt, dass es sich um einen gefährlichen Hund im Sinne von § 2 Abs. 3 handelt, so ändert sich der Steuersatz nach § 6 ab dem ersten des Folgemonats dieser Feststellung.
- (1) Wer im Gemeindegebiet einen über 3 Monate alten Hund hält, hat das innerhalb von zwei Wochen nach dem Beginn des Haltens oder nach dem der Hund das steuerbare Alter erreicht hat, unter Angabe der Rasse und des Alters, der Gemeinde anzuzeigen. Mit der Anzeige erteilt der Hundehalter sein Einverständnis, dass die Kreispolizeibehörde die Gemeinde im Fall der Feststellung der Gefährlichkeit für diesen Hund informiert.
- (2) Endet die Hundehaltung, so ist das der Gemeinde innerhalb von zwei Wochen mitzuteilen. Wird diese Frist versäumt, so kann die Hundesteuer entgegen § 5 Abs. 3 bis zum Ende des Kalendermonats erhoben werden, in dem die Abmeldung eingeht.
- (3) Entfallen die Voraussetzungen für eine gewährte Steuervergünstigung, so ist das der Gemeinde innerhalb von zwei Wochen anzuzeigen.
- (4) Eine Verpflichtung nach Abs. 1 und 2 besteht nicht, wenn feststeht, dass die Hundehaltung vor dem Zeitpunkt, an dem die Steuerpflicht beginnt, aufgehoben wird.
- (5) Wird ein Hund veräußert oder verschenkt, so sind in der Mitteilung nach Abs. 2 der Name und die Anschrift des neuen Hundehalters anzugeben.

# § 13 Steueraufsicht

- (1) Für jeden steuerpflichtigen Hund wird von der Gemeinde eine Hundesteuermarke ausgegeben. Für von der Hundesteuer befreite Hunde erfolgt die Ausgabe der Hundesteuermarke sobald die Anzeige erstattet und bestätigt wurde.
- (2) Der Hundehalter muss die von ihm gehaltenen, außerhalb des von ihm bewohnten Hauses und des umfriedeten Grundbesitzes, laufenden Hunde mit einer gültigen und sichtbar befestigten Hundesteuermarke versehen.
- (3) Bis zur Ausgabe der neuen Steuermarken behalten die bisherigen Steuermarken ihre Gültigkeit.
- (4) Bei Verlust der Steuermarke wird gegen eine Verwaltungsgebühr von 5 Euro eine Ersatzmarke ausgegeben.

# § 14 Ordnungswidrigkeiten

- Ziffer  $\overline{2}$ Sächsischen  $\overline{2}$ des (1) Ordnungswidrig nach 6 Abs. Ş Kommunalabgabengesetzes handelt, wer
- 1. seiner Meldepflicht nach § 12 Abs. 1, 2, 3 oder 5 dieser Satzung nicht oder nicht rechtzeitig nachkommt.
- 2. der Verpflichtung zur Anbringung der Steuermarke am Halsband des Hundes nach § 13 Abs. 2 nicht nachkommt.
- (2) Gemäß § 6 Abs. 3 des Sächsischen Kommunalabgabengesetzes kann die Ordnungswidrigkeit mit einer Geldbuße bis zu 10.000,00 Euro geahndet werden

### § 15 Inkrafttreten

Diese Satzung tritt zum 01. Januar 2015 in Kraft. Gleichzeitig tritt die bisherige Satzung der Gemeinde Deutschneudorf vom 11. Dezember 2001 außer Kraft.

Deutschneudorf, d. 06.02.2015

Bürgermeister

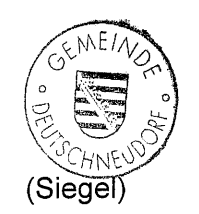